### **Язык программирования Python**

# **Основы языка Python Линейные программы**

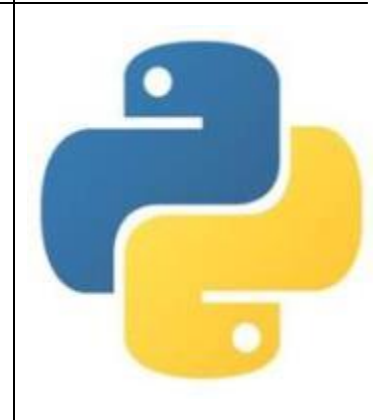

# **Общие сведения**

### **о языке программирования Python**

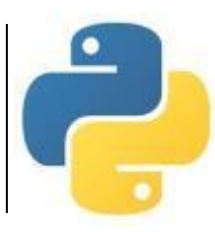

**Алфавит** языка Python (набор допустимых символов) состоит из букв латинского алфавита (причём *заглавные и строчные буквы различаются*), цифр и специальных знаков (знаков препинания, арифметических и других). Русские буквы могут использоваться только при выводе текста на экран и в комментариях к программе.

**Служебные слова** – цепочки символов, имеющие фиксированное смысловое значение.

**Величины** в программе представлены в виде констант и переменных.

**Константы** – величины, не изменяющие своего значения при выполнении программы.

**Переменные –** величины, которые могут изменять свое значение при выполнении программы. Каждая переменная имеет имя, тип и значение.

**Имя переменной (идентификатор) –** любая отличная от служебных слов последовательность латинских букв, цифр и символа подчеркивания "\_", не может начинаться с цифры.

N, N1, massa, massa\_tela – правильно; 1N, масса, massa tela – неправильно.

# **Общие сведения о языке программирования Python**

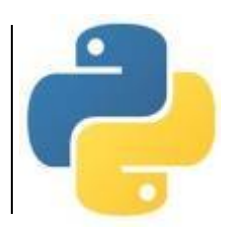

**Значения переменных** хранятся в ячейках оперативной памяти.

**Тип переменной** определяет способ хранения данных в памяти компьютера и допустимые операции над ними. **Основные типы данных в языке**

**Python**

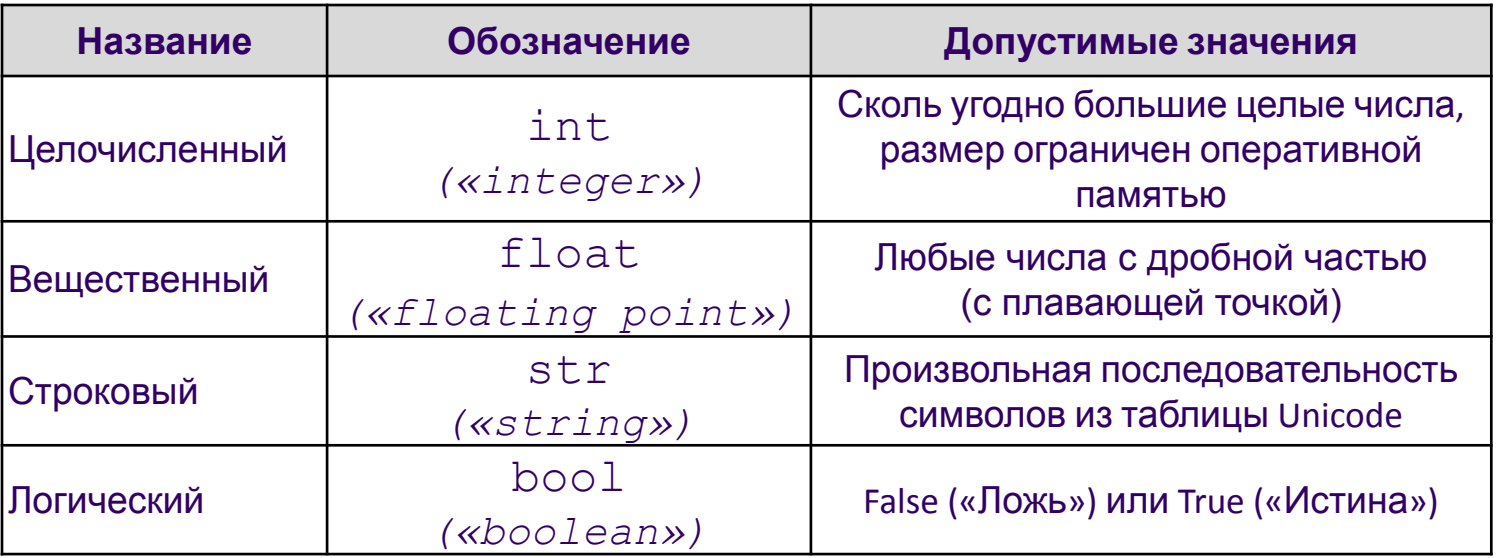

*Целая часть числа от дробной отделяется точкой.* 

*Строковое значение заключается в двойные или одинарные кавычки.*

*Тип переменной определяется автоматически в момент присваивания ей значения и может изменяться по ходу выполнения программы.*

# **Выражения и операции**

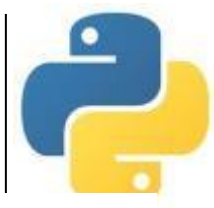

**Выражение –** это конструкция, возвращающая значение некоторого типа.

Простыми выражениями являются переменные и константы.

Сложные выражения строятся из простых с помощью операций, функций и скобок. Данные, к которым применяются операции, называются **операндами**.

Используется линейная форма записи выражений (в одну строку).

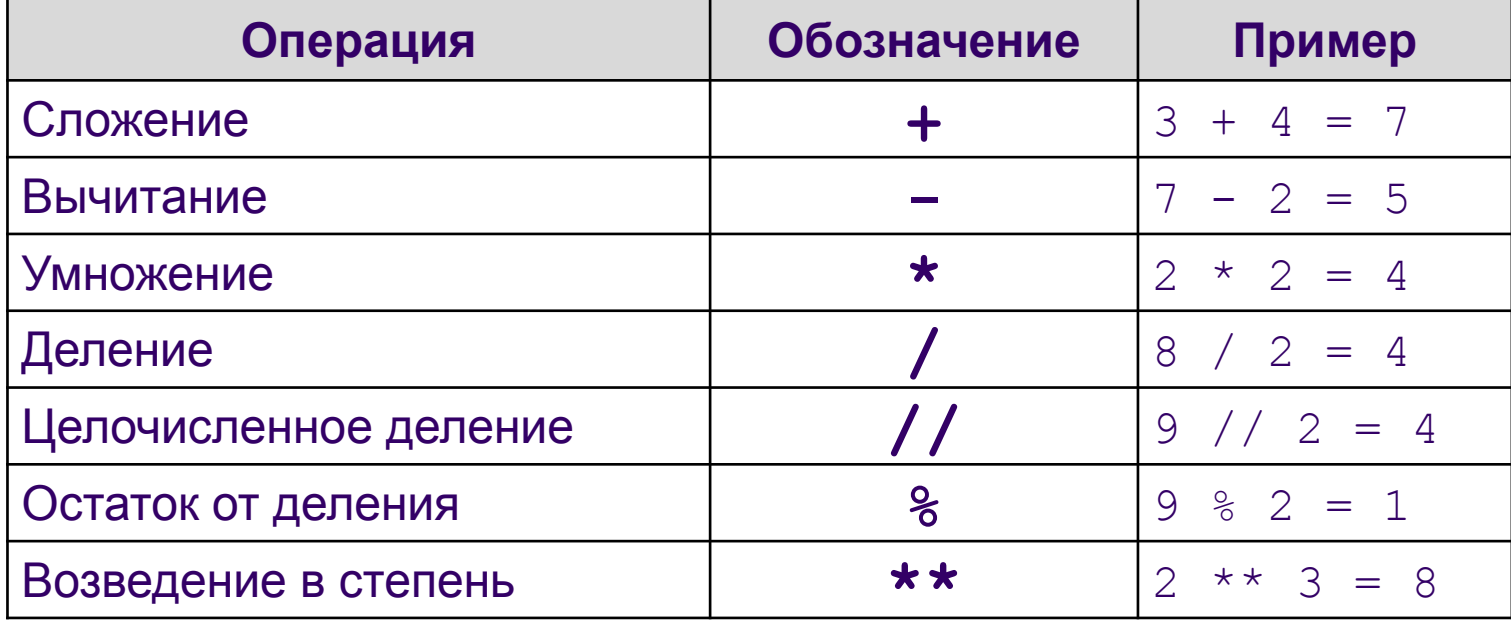

#### **Арифметические операции**

## **Выражения и операции**

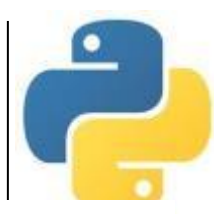

**Логические выражения** могут содержать величины или выражения, которые сравниваются между собой с помощью операций сравнения.

Логическое выражение может принимать лишь два значения: «истина» или «ложь».

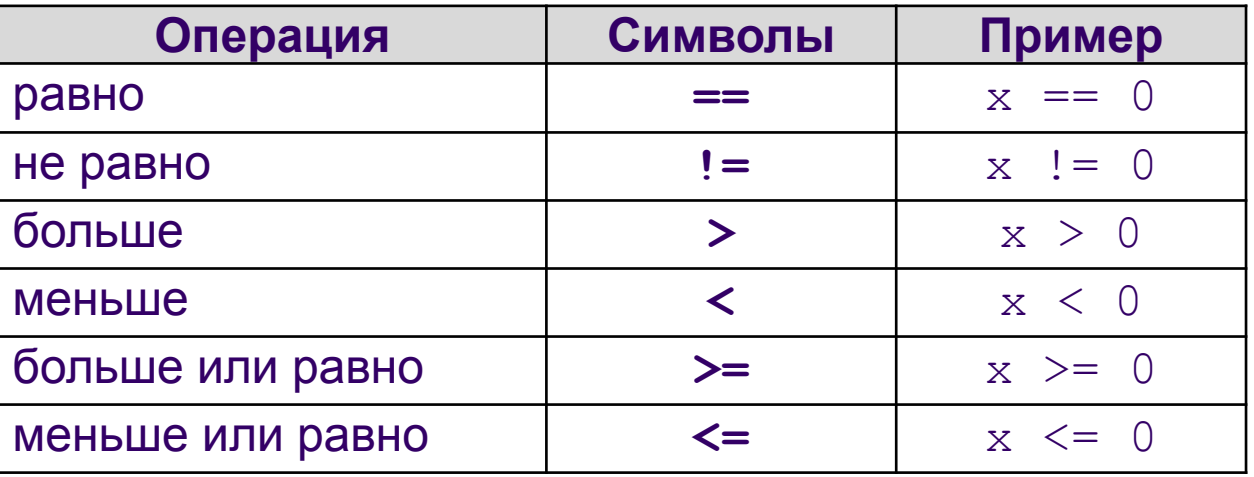

#### **Операции сравнения**

# **Выражения и операции**

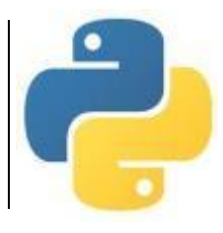

#### *Приоритет выполнения операций:*

- 1) операции в скобках;
- 2) возведение в степень;
- 3) умножение и деление (в том числе // и %);
- 4) сложение и вычитание.

Операции одинакового приоритета выполняются в порядке записи слева направо.

Если выражение слишком длинное и не помещается в одной строке, необходимо заключить всё выражение в скобки (перенос внутри скобок разрешён).

### *Например:*

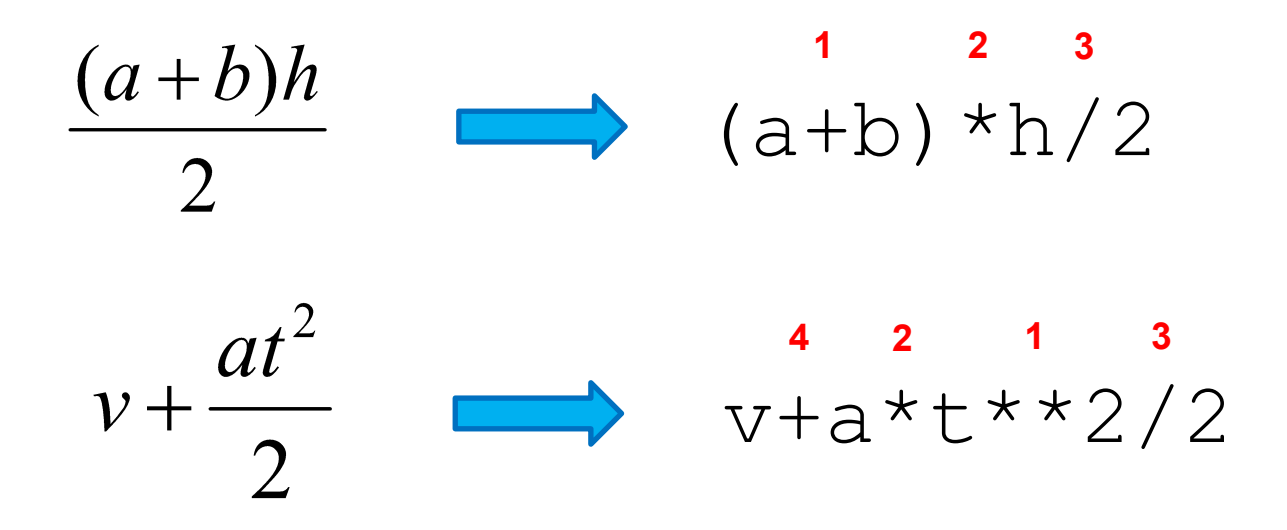

# **Оператор (команда) присваивания**

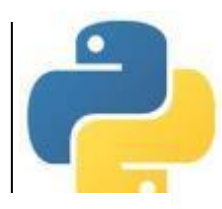

Оператор присваивания записывает в переменную, имя которой находится слева от знака «**=**» значение выражения, находящегося справа. Старое значение переменной при этом стирается.

*Общий вид оператора:*

<имя переменной> **=** <выражение>;

 $a = 5$ 

 $b = a$ 

 $c = a+b$ 

 $c = c + 1$ 

#### *Например: В памяти:*

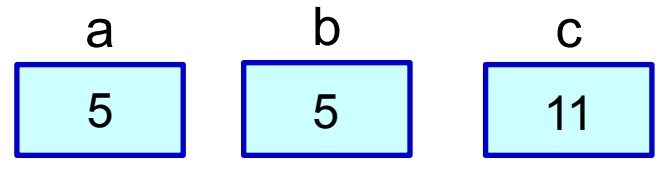

*В языке Python допускается множественное присваивание:*

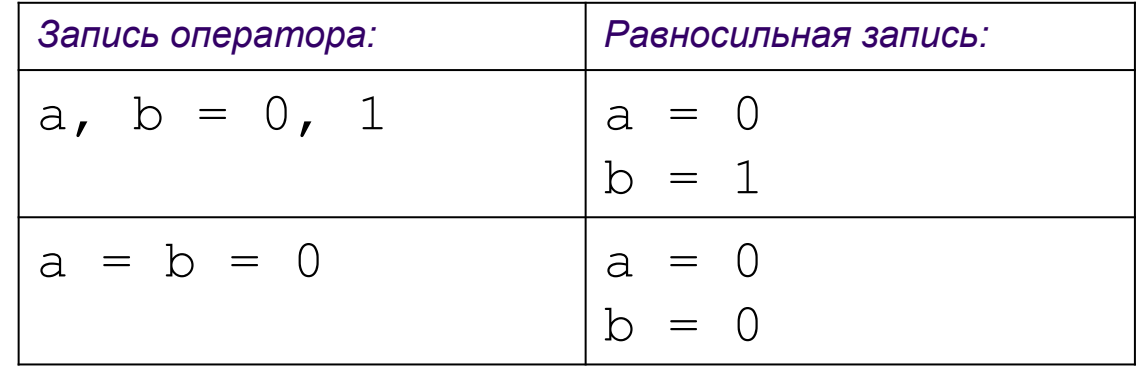

*Допускается запись нескольких операторов в одной строке через символ* «**;**».

# **Оператор вывода**

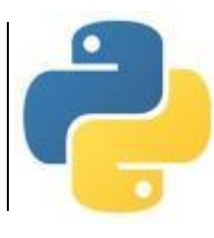

Вывод данных из оперативной памяти на экран осуществляется с помощью оператора (функции) вывода **print** («печатать»):

**print**(<выражение1>, <выражение2>, ..., <выражениеN>)

- На экран выводятся значения переменных и выражений, строковые значения выводится на экран без кавычек.
- Выводимые значения разделяются пробелом (по умолчанию).
- После выполнения оператора происходит автоматический переход на новую строку.

*Например:*

 $print$  ("Macca равна", m, "кг"); |

*Для m=15 на экране появится:* 

Масса□равна□15□кг

*Здесь и далее символом* □ *обозначен пробел.* 

# **Оператор ввода**

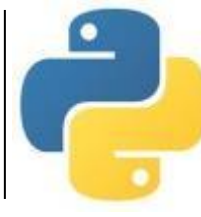

Для ввода значений переменных с клавиатуры в процессе выполнения программы используется оператор (функция) ввода **input** («ввод»):

<имя\_переменной> = **input**()

При выполнении оператора:

- компьютер переходит в режим ожидания данных;
- пользователь вводит с клавиатуры данные в виде строки символов;
- для завершения ввода пользователь нажимает клавишу Enter;
- введенная строка записывается в указанную переменную.

Если вводится не строка, а число, необходимо выполнить преобразование типов с помощью функций **int** (для целых) и **float** (для вещественных).

*Например: На экране:*

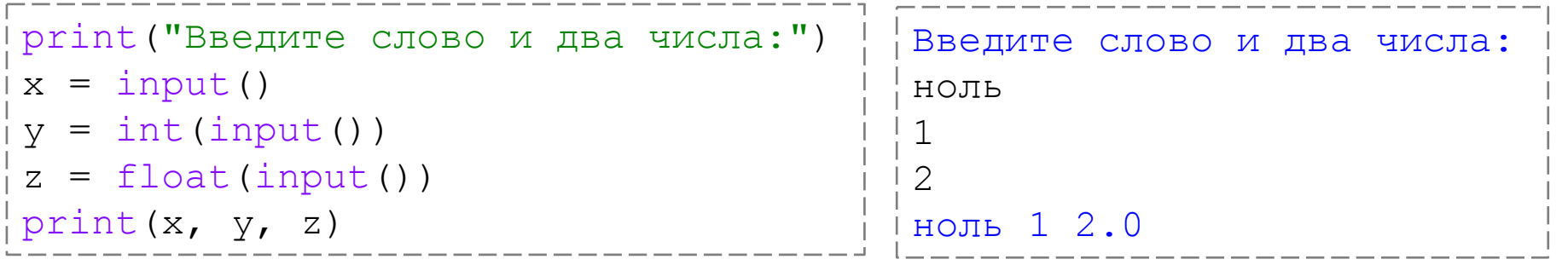

# **Оператор ввода**

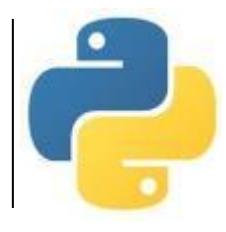

Можно в скобках указать текст подсказки для пользователя.

*Например:* 

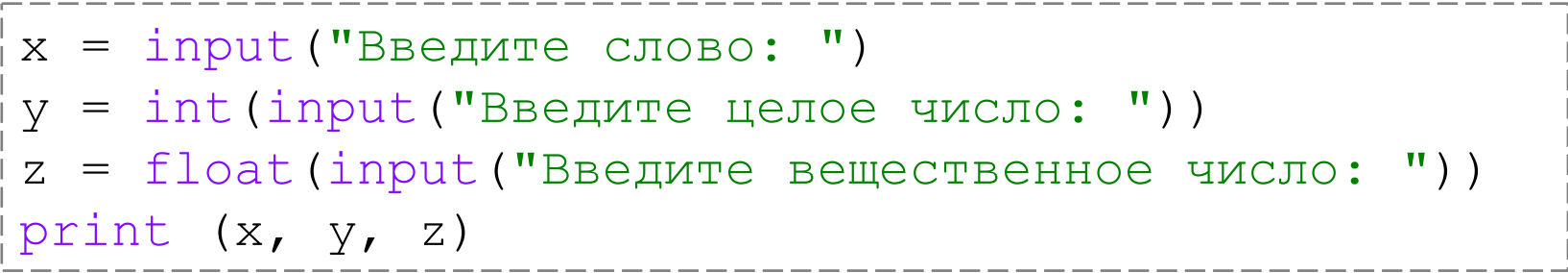

#### *На экране:*

Введите слово: ноль Введите целое число: 1 Введите вещественное число: 2 ноль 1 2.0